# **Appendix B: CSV Import File Formats for KDSmart version 2.0.45**

#### B.Pearce 2016-04-21

Refer to http://www.kddart.org/kdsmart/ for the most recent documentation and other information.

## **Trial and Plots**

During CSV import of a *Trial* you will be presented with the column headings found in the file and asked to assign an *Attribute Type* to each column heading.

The following tables list each *Attribute Type*. Pay particular attention to the ones marked in blue:

- *Trial Attribute*
- *Plot Attribute*
- *Trait*
- *Trait for Specimen*
- *Ignore*

The *Attribute Types* listed above may be applied to any heading in the CSV file.

The *Trial Attribute* and *Plot Attribute* types indicate that you wish *KDSmart* to retain the value as an attribute either for the *Trial* or for each *Plot* respectively. Applying *Trait* or *Trait for Specimen* to a column will cause a *Trait* of that name to be entered into the list of *Traits* for the *Trial*. Use *Ignore* to ignore columns in the CSV file.

Any columns with a name starting with "Link:", "Date:", "Date ", "Specimen#:", or "Specimen#" will be automatically assigned as *Ignore* (but you can always change that if you wish).

#### **Trial & Plot Import Options**

When importing a heading classified as *Trait* or *Trait for Specimen KDSmart* will use hints in the heading to determine whether it is only a *Trait Name* or if the heading also identifies a *Trait Instance*.

This is designated as the *Trait Name Style*.

You may choose one of the following options:

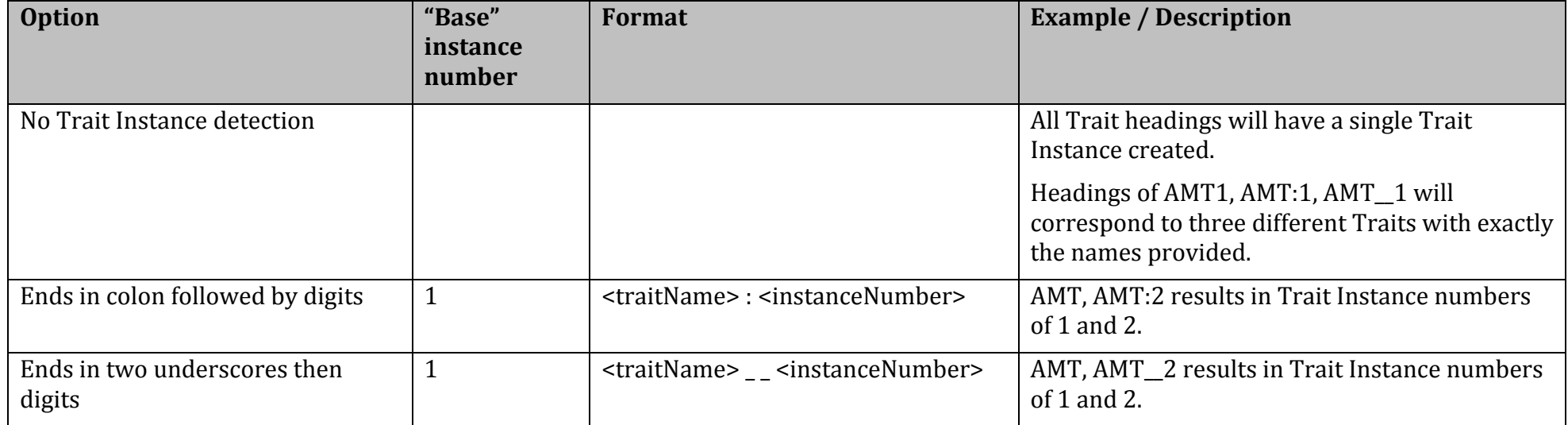

The other options you need to select are how *KDSmart* determines *Specimens* from the CSV headings. This is described in another section below (**Specimen Count and Trait Instances**).

You may specify whether or not "sub-plot" data is to be collected here or while scoring by touching the *Plot* icon:

The following three tables list, in turn, the headings that are used for different parts of a Trial Import.

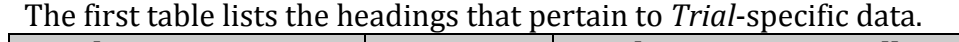

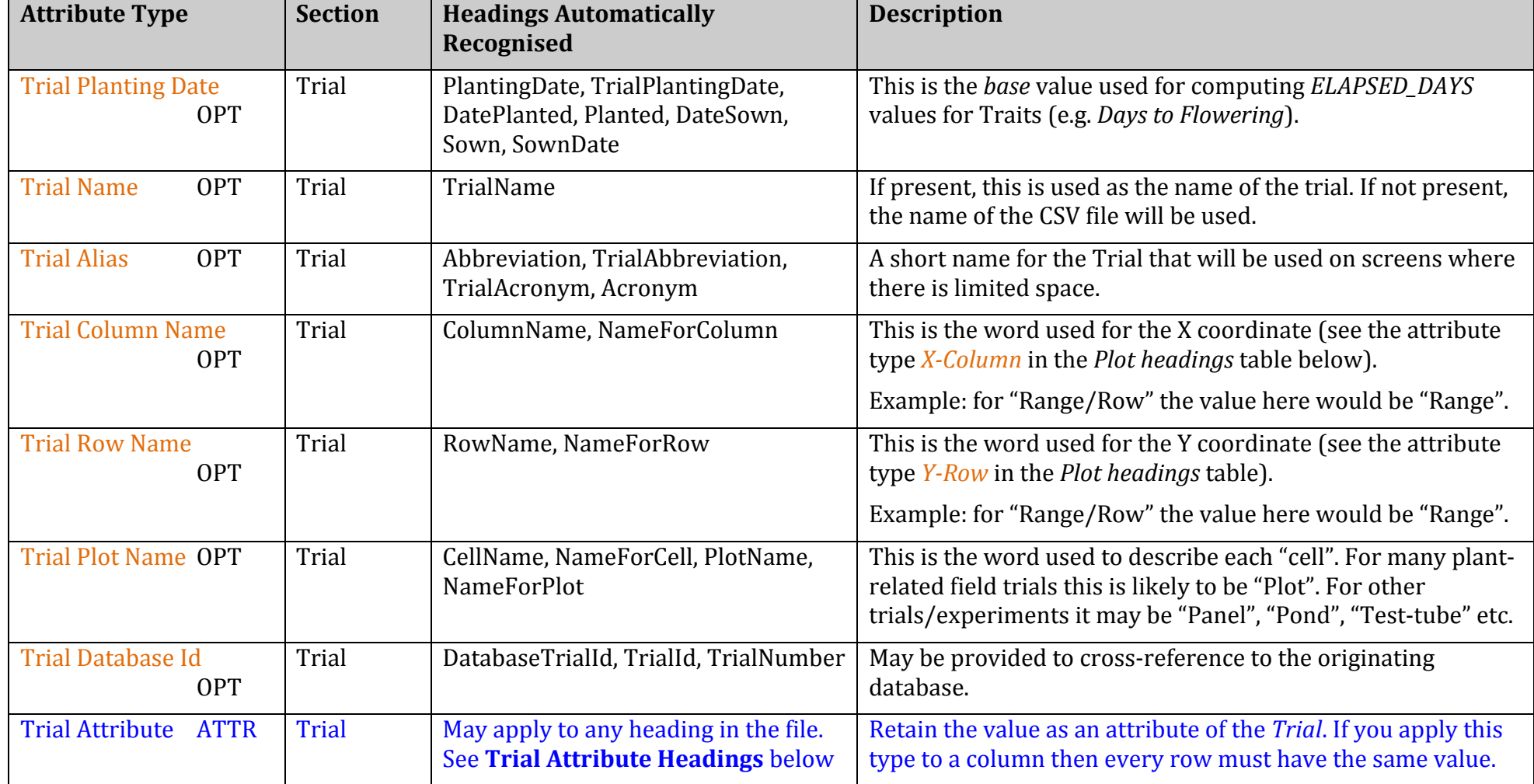

| <b>Attribute Type</b>                | <b>Section</b> | <b>Headings Automatically Recognised</b>                                    | <b>Description</b>                                                                                                    |
|--------------------------------------|----------------|-----------------------------------------------------------------------------|----------------------------------------------------------------------------------------------------|
| Plot Id<br>ID                        | Plot           | CellId, PlotId, EntryId, Plot                                               | If present, uniquely identifies the Plot in the Trial.                                                                                                    |
| Plot Column (X) ID                   | Plot           | PlotColumn, X, Column, Col, ColumnX, X-<br>Column, Column_No                | The X-coordinate of the Plot within the Trial.                                                                                                    |
|                                      |                |                                                                             | If present, the $(X,Y)$ pair must uniquely identify the Plot in the<br>Trial.                                                                                               |
| ID<br>Plot Row (Y)                   | Plot           | PlotRow, Y, Row, RowY, Y-Row,<br>Range_No, Range                            | The Y-coordinate of the Plot within the Trial.<br>If present, the $(X, Y)$ pair must uniquely identify the Plot in the<br>Trial.                                            |
| <b>Plot Note</b><br><b>OPT</b>       | Plot           | PlotNote, Note, TrialUnitComment                                            |                                                                                                    |
| <b>OPT</b><br>Plot Type              | Plot           | PlotType                                                                    | If present, this specifies the type of plot (e.g. Control, Check,<br>$etc.$ ).                                                                                              |
| <b>OPT</b><br><b>Plot Barcode</b>    | Plot           | PlotBarcode, Barcode, TrialUnitBarcode,                                     | See the User Guide section on Barcode Scanning for further<br>details of how the data in this column is used.                                                               |
| <b>OPT</b><br><b>Plot Tags</b>       | Plot           | Tags, PlotComments, Comments                                                | A list of pipe-separated $( )$ <i>Tag</i> labels.                                                                                                    |
| Plot Database Id<br><b>OPT</b>       | Plot           | DatabasePlotId, TrialUnitId,<br>TrialUnitNumber                             | May be provided to cross-reference to the originating<br>database.                                                                                                    |
| <b>Specimen Count OPT</b>            | Plot           | SpecimenCount, #Specimens                                                   | Please read the section below regarding Specimen Count.                                                                                                    |
| <b>Plot Attribute</b><br><b>ATTR</b> | Plot           | May be applied to any heading in CSV.<br>See Plot Attribute Headings below. | Retain the value as an attribute of the Plot.<br>Each row may have a different value (including blanks).<br>Choose any subset to display as <i>Plot Info</i> while scoring. |

This continues the table above but lists the headings that are related to per-Plot data.

This table continues from the two above but lists the Attribute Types for Trait variations and for excluding a column from import.

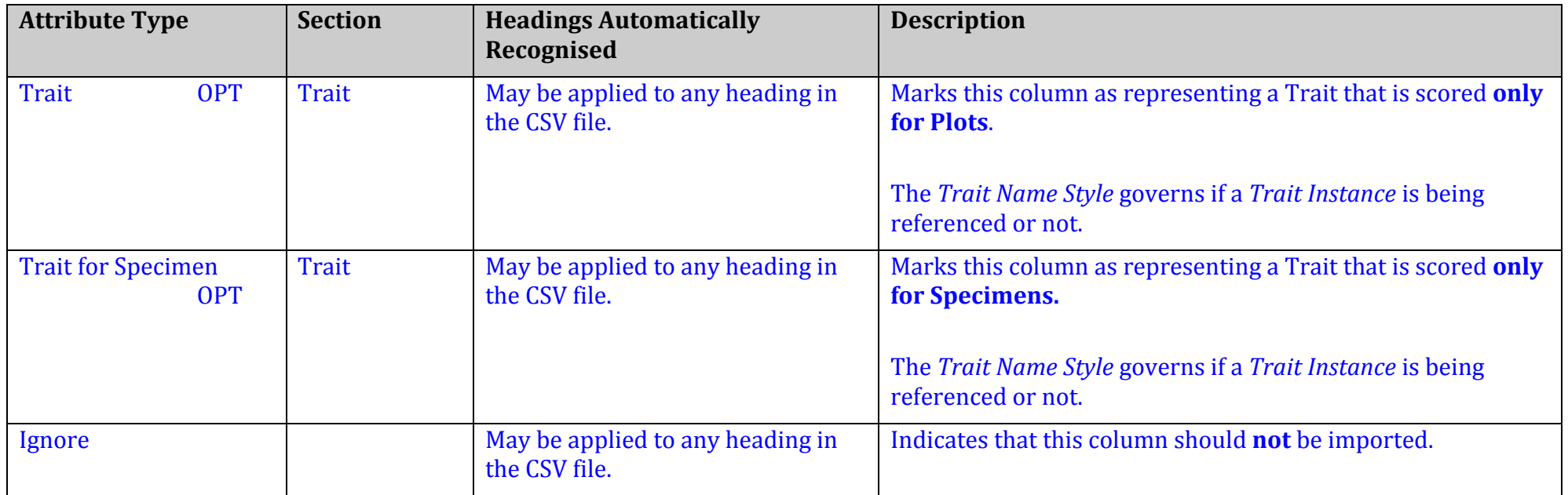

A simple example follows on the next page.

### **Specimen Count and Trait Instances**

If present and non-blank, the integer value in this column will create the given number of specimens in the Plot.

This will apply to all of the columns that have an *Attribute Type* of Trait or Trait for Specimen.

By using the Specimen Count column, you are indicating that you wish *KDSmart* to create that many specimens *in each plot.* 

If you do NOT mark a column as Specimen Count then no specimens will be created during the import of the data file; in this case, if you wish to

add a specimen to a plot, use the popup menu that appears when you touch the Plot icon:  $\Box$  (during the scoring activity) and choose the Add Specimen option. You will then be presented with a list of all the *Traits* that are defined as Trait for Specimen and may select which of these are to be scored for the new Specimen.

#### **Plot Attribute Headings**

The items below identify headings that are automatically classified as *Plot Attributes* by *KDSmart*. Please note that this list will be replaced by the *CSV Import Profile* functionality at a later release.

- Treatment
- SelectionHistory, Selection History
- ReplicateNumber, Replicate, Rep, Repeticion, REP\_NO
- GenotypeName, Genotype, GID
- Origin, Origin (that's a "zero")
- Designation
- Type
- CID, SID, CROSS, SOURCE, ENTRY\_NO, SUB\_BLOCK, PLOT\_NO
- PedigreeName, Pedigree, BreedersPedigree
- Type

### **Trial Attribute Headings**

The following are automatically classified as *Plot Attributes* by *KDSmart*:

- SiteName, Site, Location
- SiteYear, Year
- TrialType, TrialTypeName
- TrialStartDate, StartDate

# **Values in CSV files**

CSV files may contain data in the various data "columns".

For columns marked to be imported as *Traits*, the following rules apply:

- 1. Blank values will be treated as un-scored Traits as will the word UNSCORED (the latter is not required unless you want to make unscored trait values very obvious in a CSV file).
- 2. The word **MISSING** will be imported as a special token denoting a missing value.
- 3. The word NA will be imported as a special token denoting "not-applicable" or "not-available" (whatever you take it to mean).

All other values will be checked using the validation rule for the Trait. Any failure to pass the validation check will cause the entire import to fail.

If you select a column to be used as the *Trial Name*, the value in the first data line may not be the same as any existing *Trial* in the database.

Similarly, if you have not chosen a column as the *Trial Name*, the name of the file (excluding anything from the last "." onwards) will be used to check for a pre-existing trial in the database.

These *Trial Name* checks are done in a case-insensitive manner.

### **A Simple Example**

A file with three lines consisting of:

```
date sown,Row,Range,MZC,MZP,#Specimens,LLEN
2014-12-15,23,4,,,2,
2014-12-15,21,5,,,0,
```
Using the "After Specimen Count" described in the previous page, the following definition could be used in *KDSmart*: (note that shaded row in this table is NOT part of the data file):

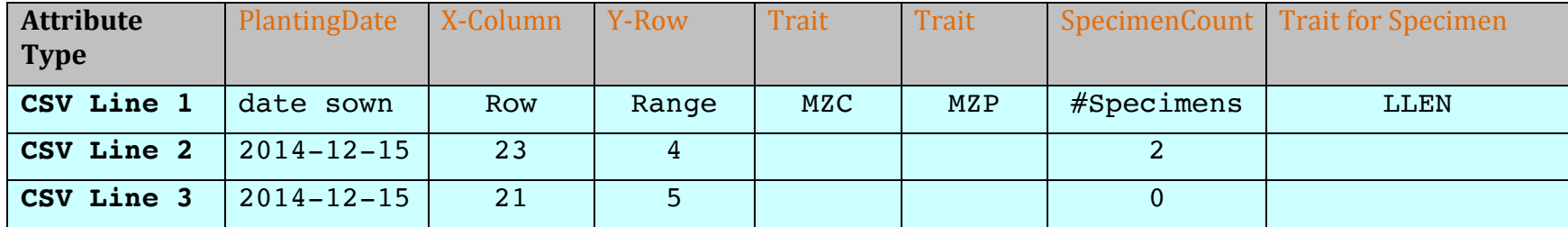

This diminutive Trial has only two plots; they are at positions  $(23,4)$  and  $(21,5)$ .

The *Traits* MZC and MZP are being scored for each *Plot*.

The first *Plot* has two specimens for which the trait LLEN (leaf length) will be scored.

The second *Plot* has no *Specimens* that require scoring.

If, however, while Scoring you were to add a *Specimen* to the latter *Plot*, you will then be asked to score the LLEN *Trait* for the new *Specimen*.

Additionally, because there were no columns designated as X-Column-Name nor Y-Row-Name, the default names of "Column" and "Row" will be used to describe the coordinates of the *Plots*.

If desired, you could edit the *Trial Details* and change the names to "Row" and "Range" respectively to make the nomenclature align more closely if that is your usual vocabulary.

## **Spaces, Case Sensitivity and Blank Lines**

When reading and parsing the headers, *KDSmart* removes all spaces and performs a case-insensitive comparison to match CSV headings with the automatically recognised built-in headings.

It also skips over any blank lines and takes the first non-blank line as the headings line.

## **Trait**

The following details the required and optional headings in a CSV file that contains details of *Traits* that will be used by *Trials*.

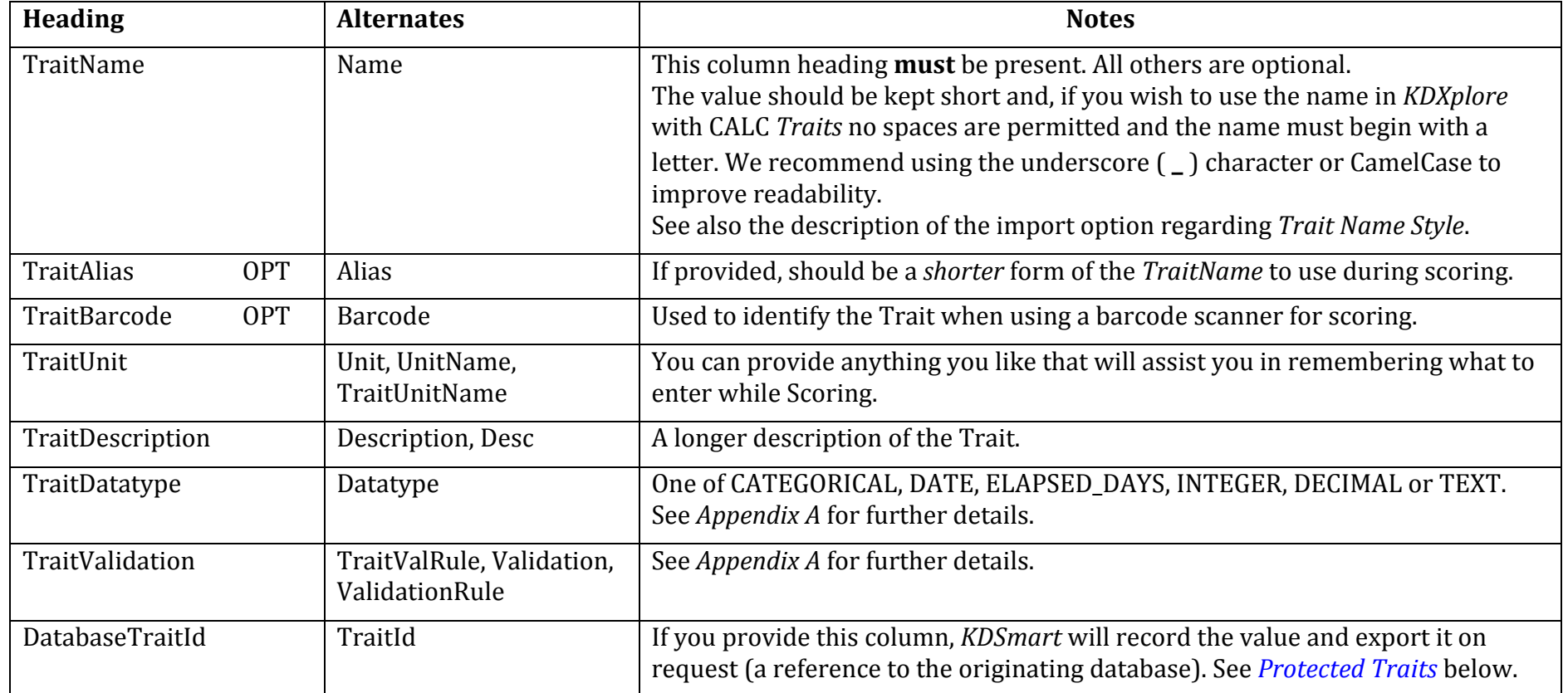

Note that you can also create a new *Trait* directly in *KDSmart*. If you do this and are also uploading or synchronising your data to *KDXplore* or *KDDart* you may have to reconcile the differences if there is already a *Trait* of the same name (compared in a case-insensitive manner).

# **Overwriting existing Traits**

You may provide entries for existing *Traits* in a CSV file. The *Traits* will be matched by trait name (ignoring case) and incoming *Traits* with the same name as one already in the database will be checked for compatibility:

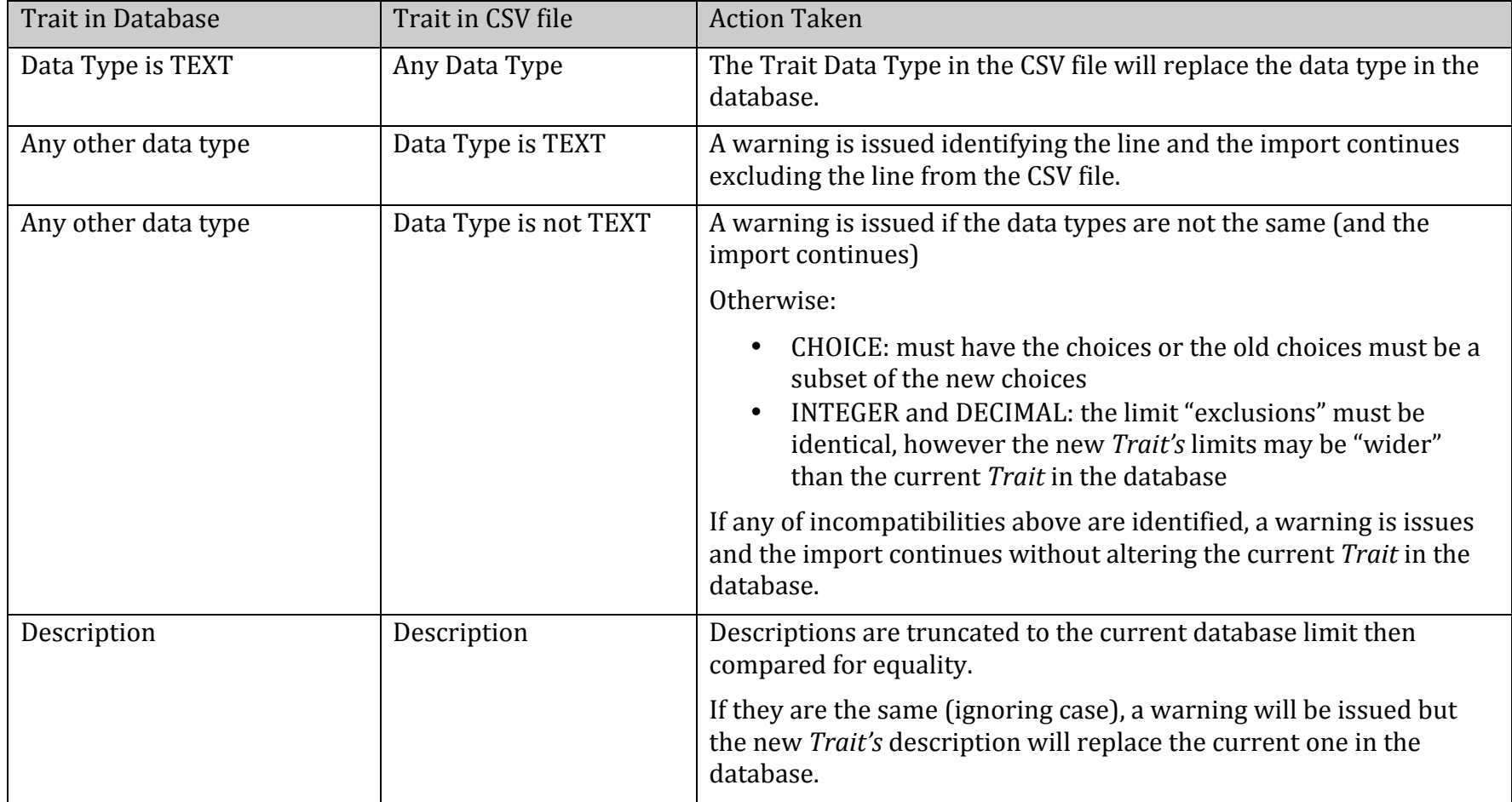

#### **Protected Traits**

If a *Trait* has been imported with a *DatabaseTraitId*, it is deemed to be "protected".

In this case you may only edit the *Trait Alias* and changes to the validation rule are not permitted except for INTEGER and DECIMAL Traits where you may change the range of acceptable values but only to make the range smaller.

For example, if an INTEGER *Trait* has been defined to have values from 0 to 100 you may only change the lower limit to be 1 or more and the upper limit to be 99 or less.

# **Calculated Traits**

These have the *Trait Data Type* of CALC. No measurements are collected by *KDSmart* for these *Traits*.

The value may only be viewed in *KDXplore* during data curation.

For more details about the syntax of expressions and the mathematical functions supported, please read *KDSmart User Guide, Appendix A (Trait Data Types)*.

# **Tags**

The following details the required and optional headings in a CSV file that contains details of Tags that will be used to annotate Plots and *Specimens* when Scoring a *Trial*.

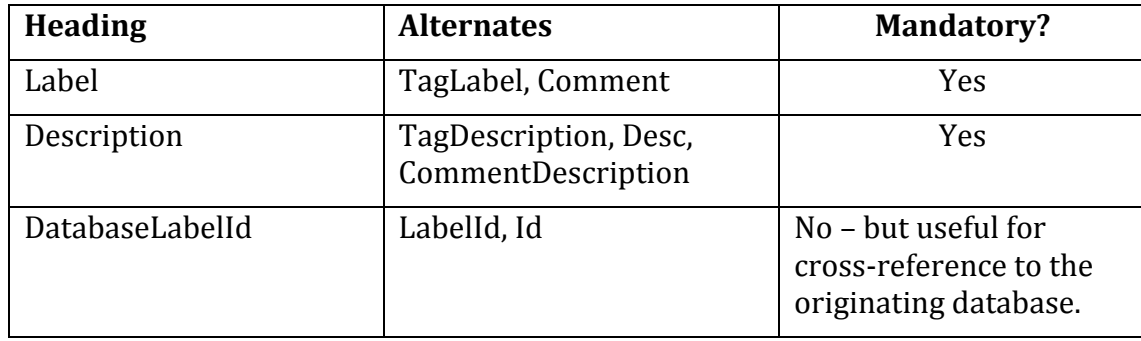